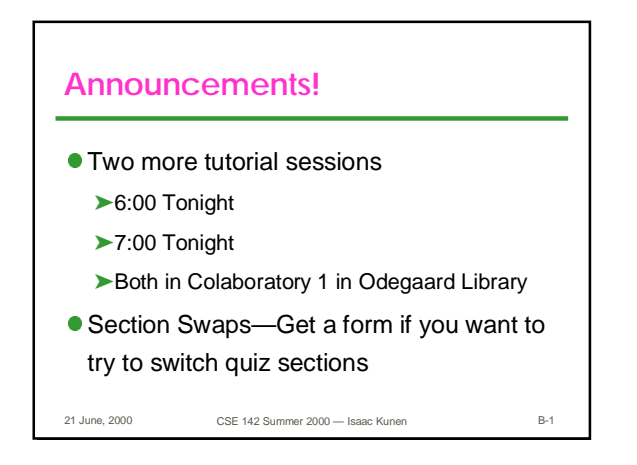

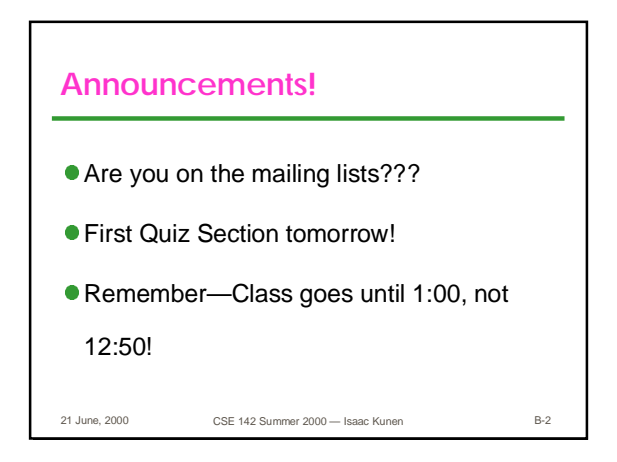

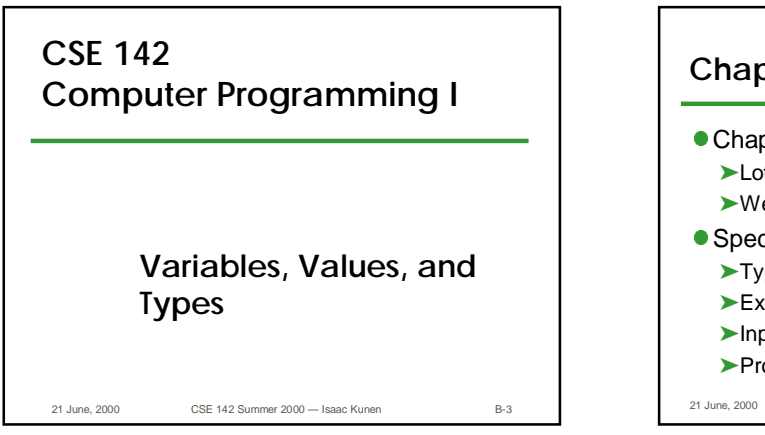

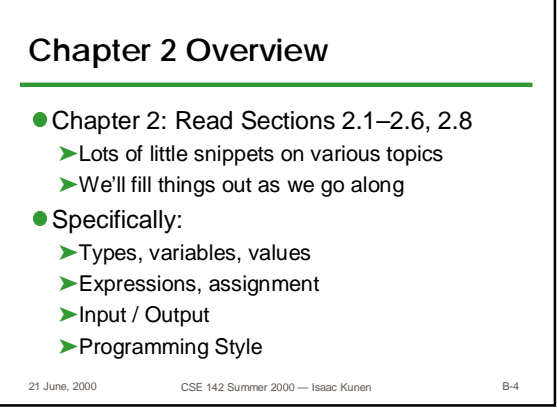

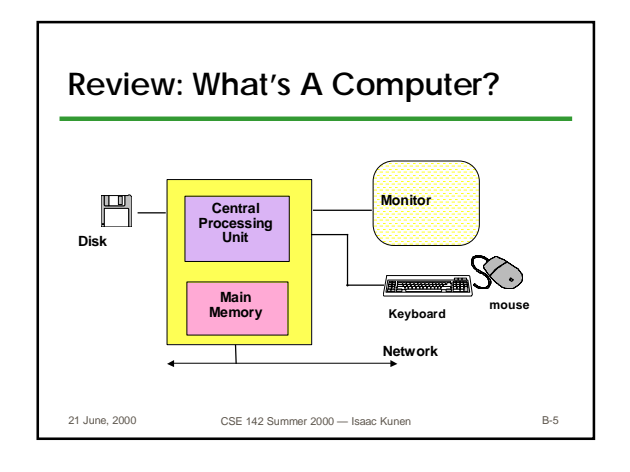

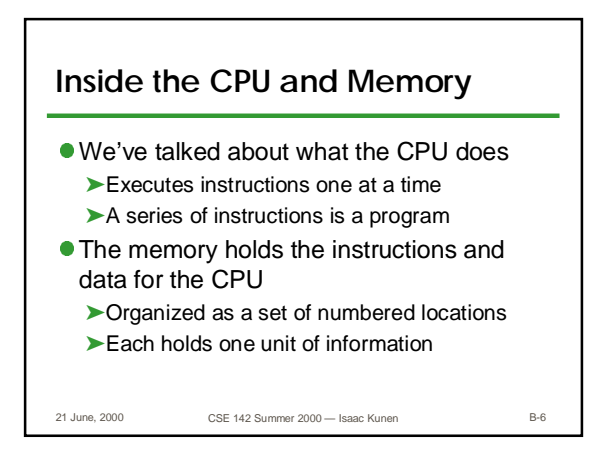

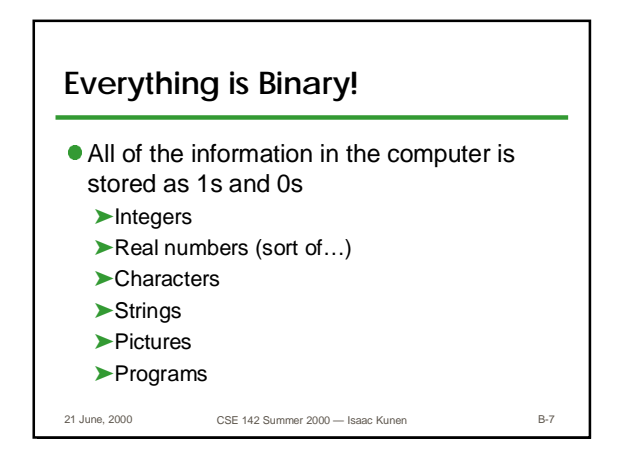

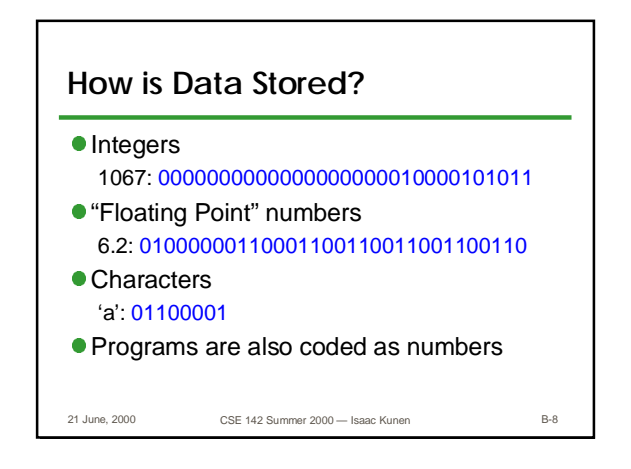

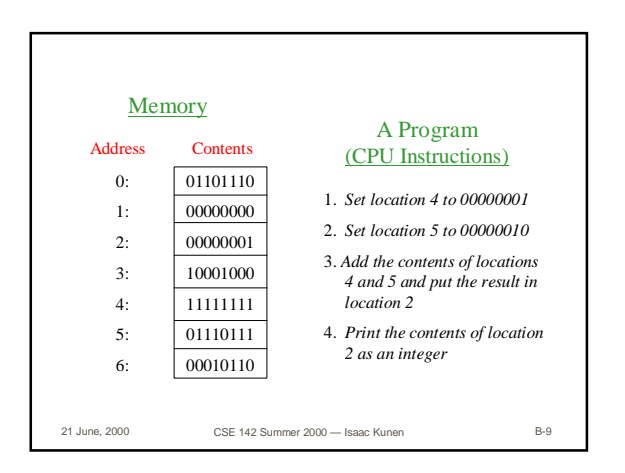

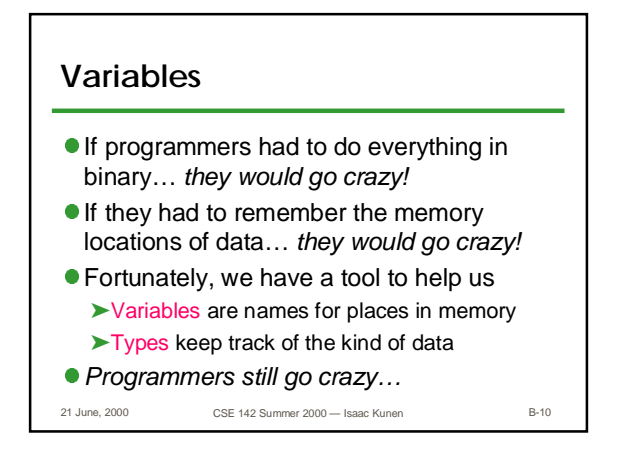

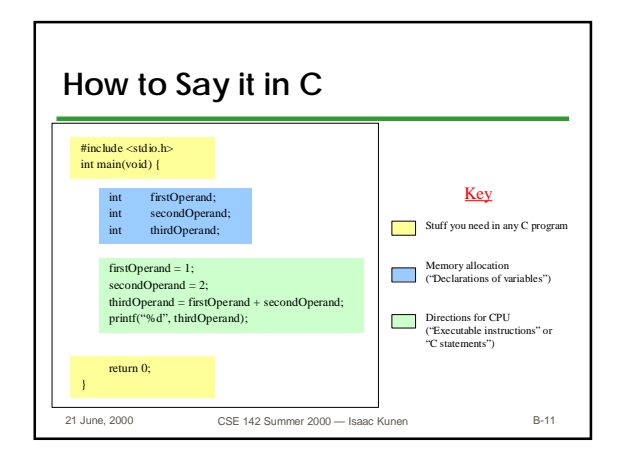

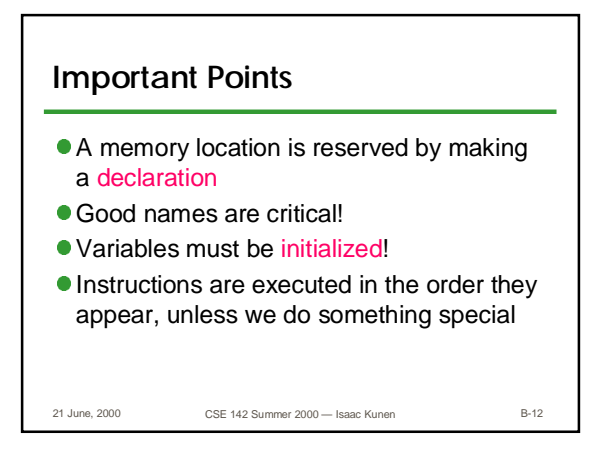

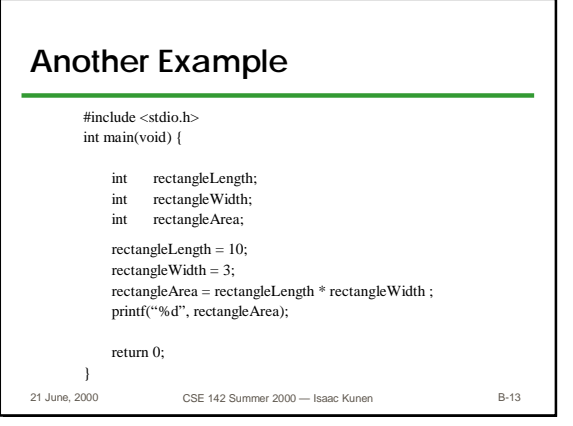

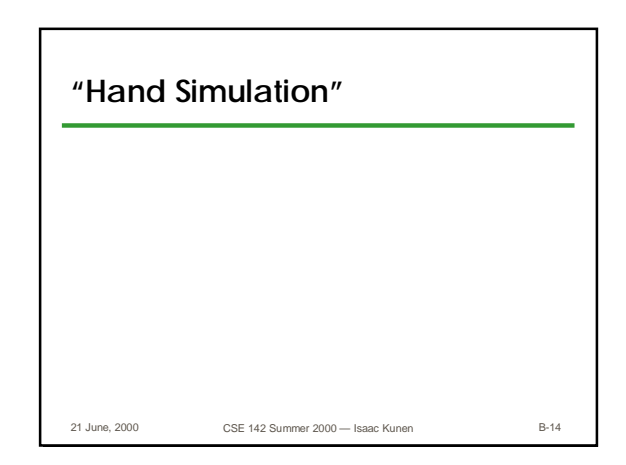

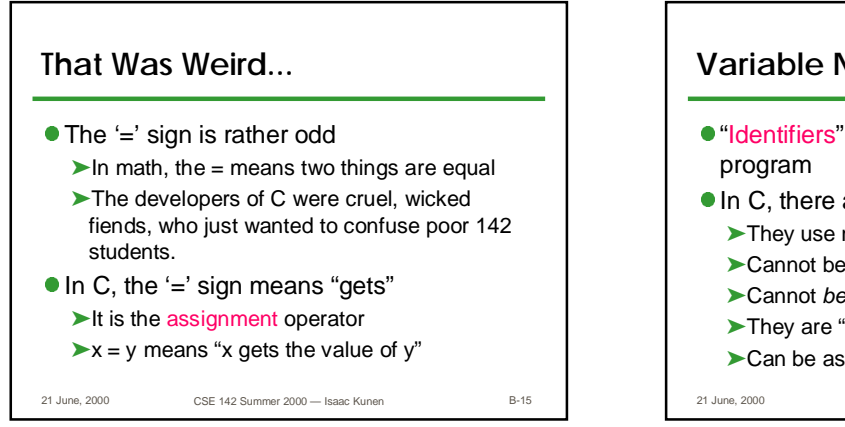

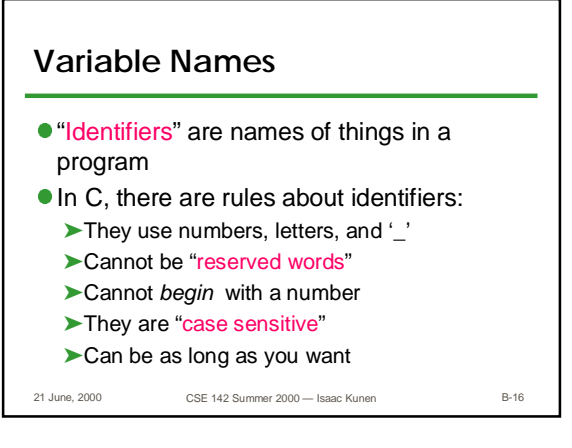

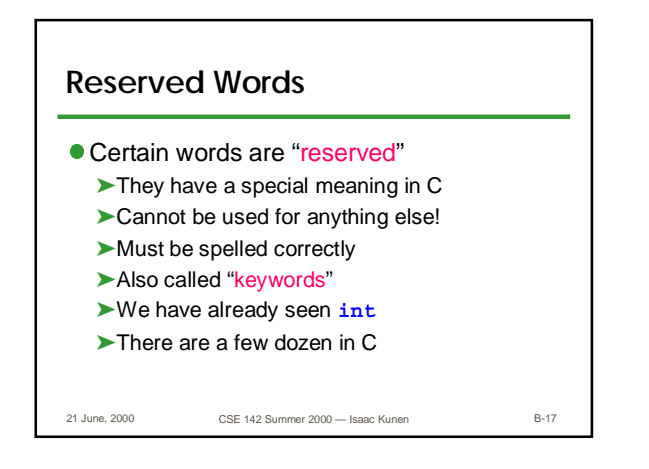

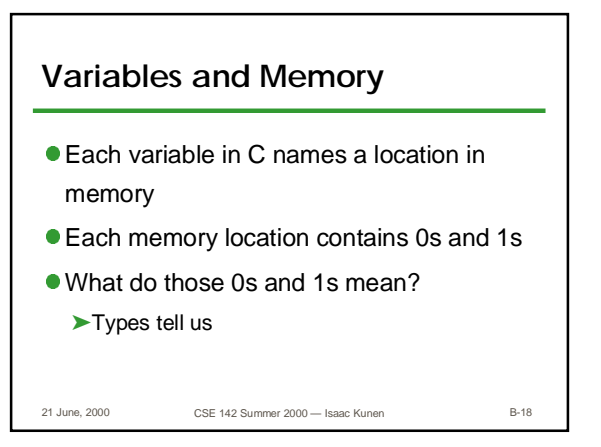

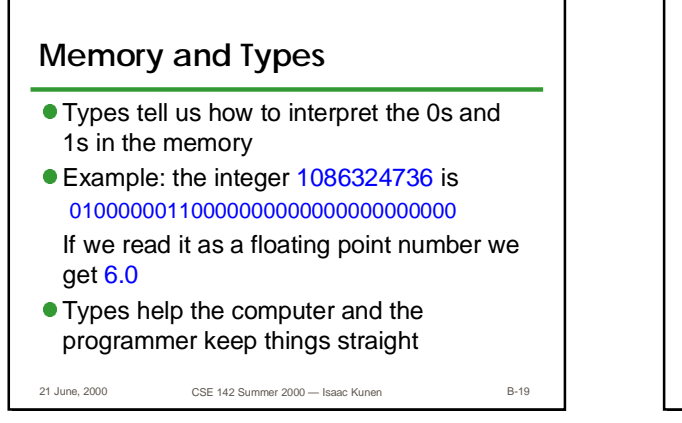

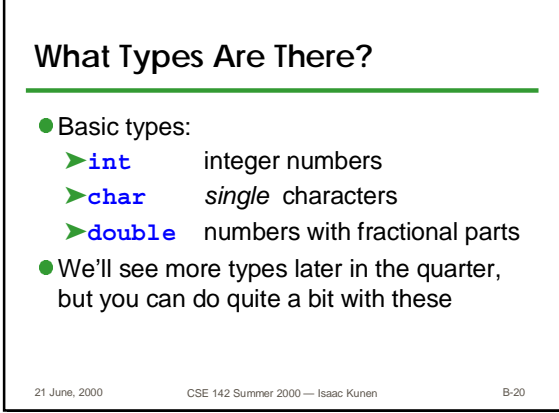

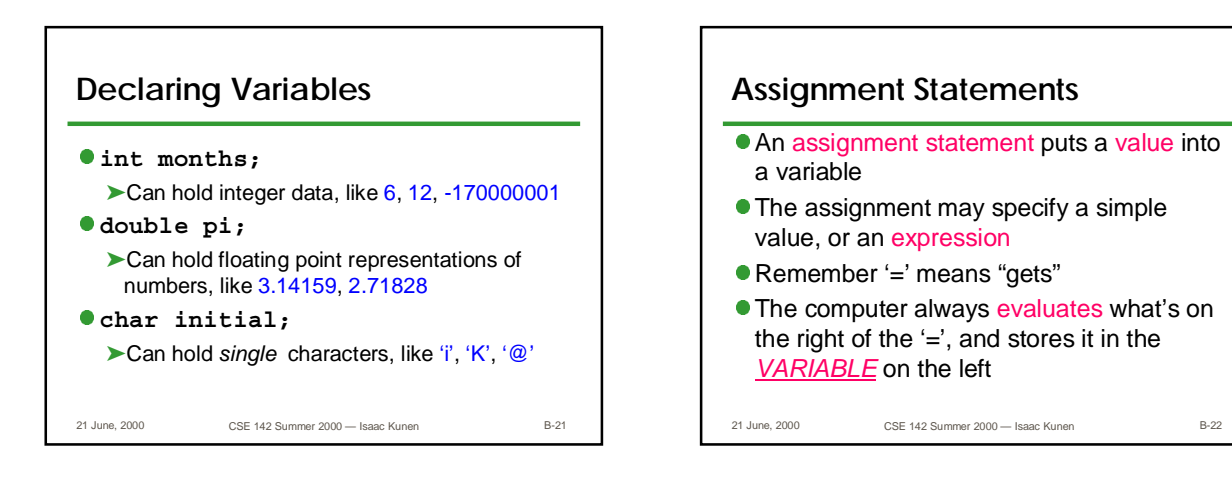

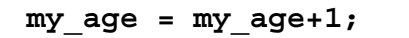

- This is a statement, not an equation. Is there a difference?
- **The expression on the right is evaluated** first, and then assigned to the variable on the left.
- lWhat is the result?
- This is different than in math!

21 June, 2000 CSE 142 Summer 2000 — Isaac Kunen B-23

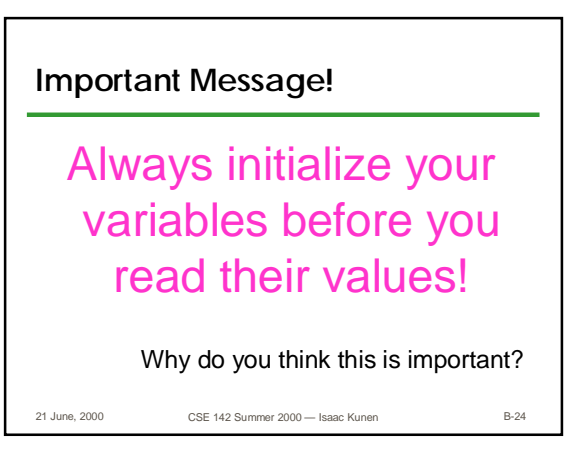

## **Find the Assignments, Declarations, and Initializations**

```
21 June, 2000 CSE 142 Summer 2000 — Isaac Kunen B-25
int main (void) {
    double income; /* ??? */
    income = 35500.00; /* ??? */
    printf("Old income is %f", income);
    income = 39000.00; /* ??? */
    printf("After raise: %f", income);
}
```
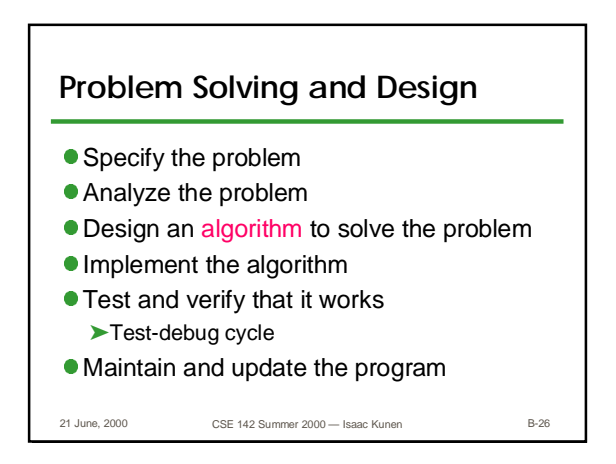

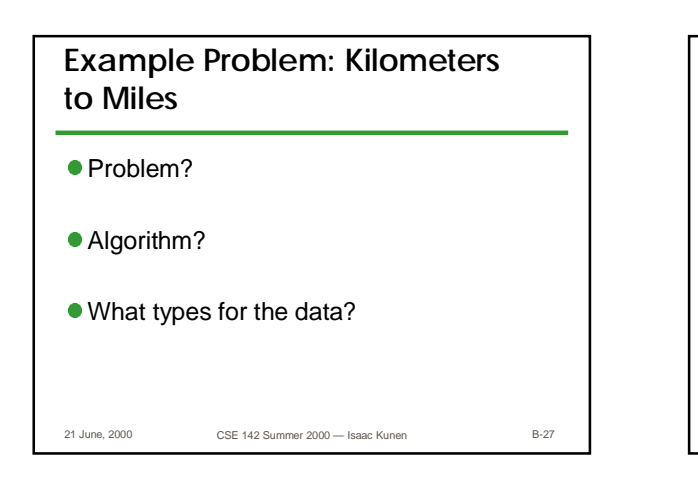

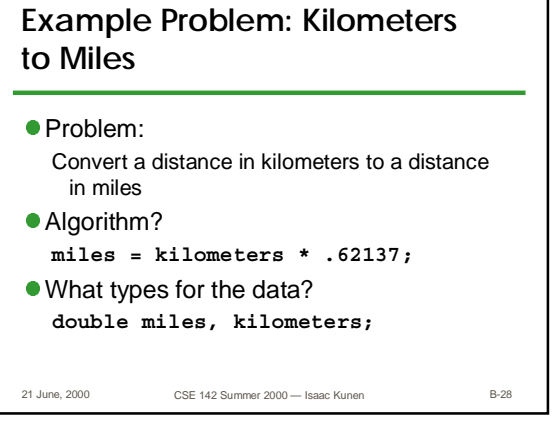

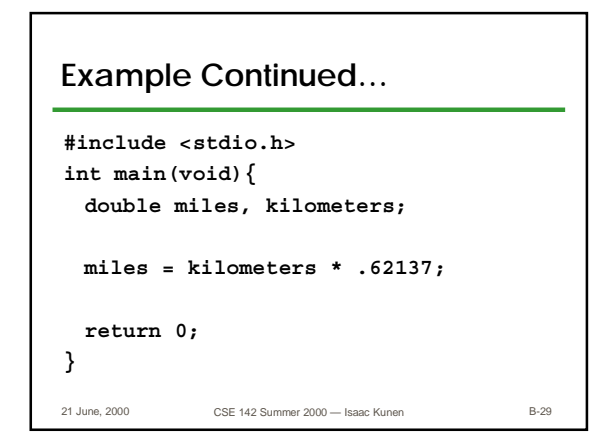

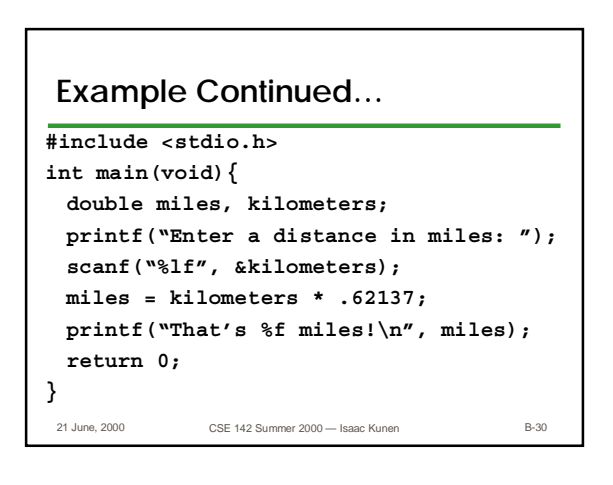

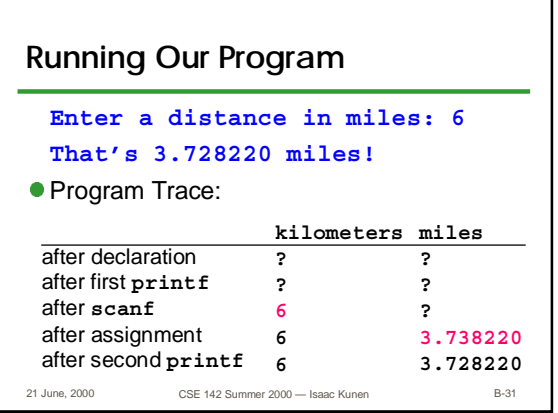

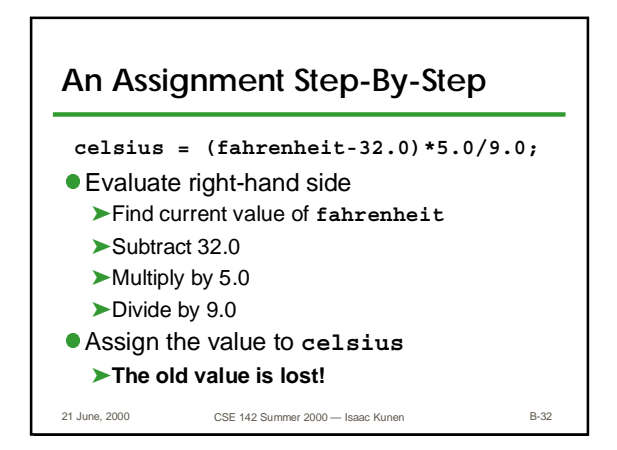

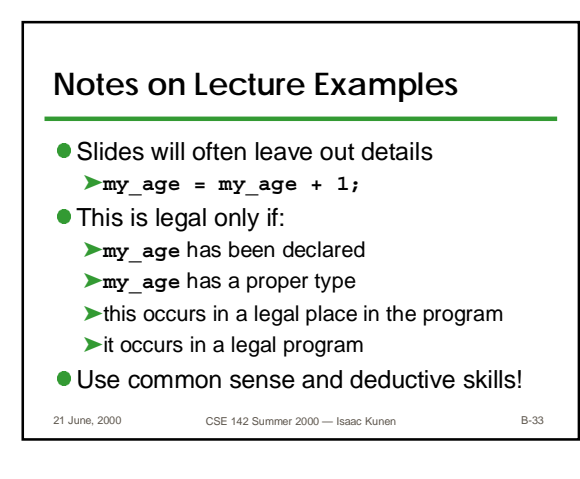

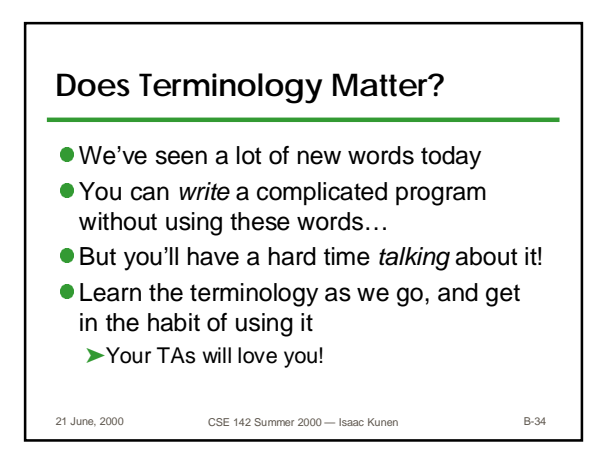

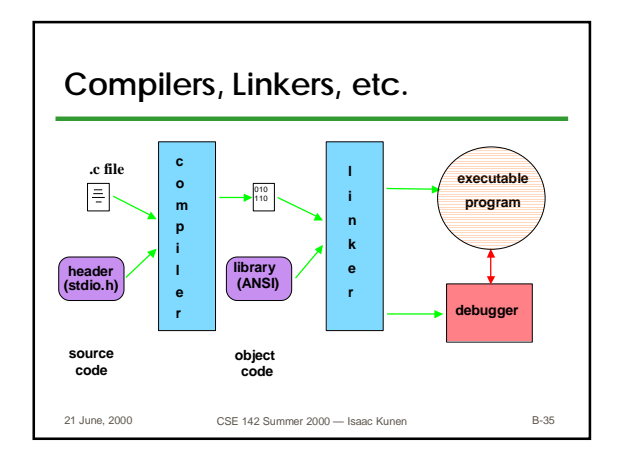